# **Road to Cardiologist**

謹啓 時下ますますご清祥のこととお慶び申し上げます。 この度、循環器診療における最新の話題を提供することを目的に、Road to Cardiologistを開催させて いただく運びとなりました。

ご多用のこととは存じますが、ご参加賜りますようお願い申し上げます。 謹白

### 木 日時・開催形態 ○ **<sup>2023</sup> <sup>年</sup> 9 <sup>月</sup> 28 日 19:00~20:20・ハイブリッド開催 お茶の水ソラシティ Room A・ZOOM**

総合座長 順天堂大学医学部附属練馬病院 循環器内科 助教 **竹内 充裕** 先生

19:00~19:40(40min.) **Lecture**

演者

# 『心不全診療の最新の知見と臨床推論』

順天堂大学大学院医学研究科 循環器内科学 助教 **加藤 隆生** 先生

 $19:40 \sim 20:20$  (40min.) **Discussion**

## 『ガイドラインだけでは決められない 循環器疾患に対する治療戦略』

アドバイザー&パネリスト パネリスト ●本講演会は、Webツールを利用したオンライン形式で開催いたします。 ●講演会参加用URL等のアクセス情報や注意事項は、参加登録完了後にご案内いたします。 **|本会案内の転送や開示、本会のの録画・録音・撮影等はお控えいただきますようお願い申し上げます。** 本会は医療従事者向けの内容となりますため、ご視聴環境についてご配慮くださいますようお願い申し上げます。 順天堂大学大学院医学研究科 循環器内科学 助教 **髙橋 徳仁** 先生 江東病院 **中田 麻菜** 先生 東京都立 東部地域病院 **飯嶋 俊也** 先生 順天堂大学医学部附属順天堂医院 **福泉 慶** 先生

**事前のご登録手順 お申込み期限:9月28日(木)** 参加ご希望の先生は下記URLまたは2次元コードより事前登録をお願いいたします。 〈Zoom〉お申込み完了後、開催URLをご連絡いたします。 https://ono-pharma.zoom.us/webinar/register/WN\_4VQs0DYpShC9AuPuEI50Dw

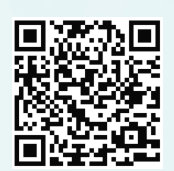

主催:**小野薬品工業株式会社 アストラゼネカ株式会社**

# **Road to Cardiologist**

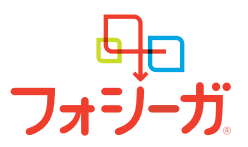

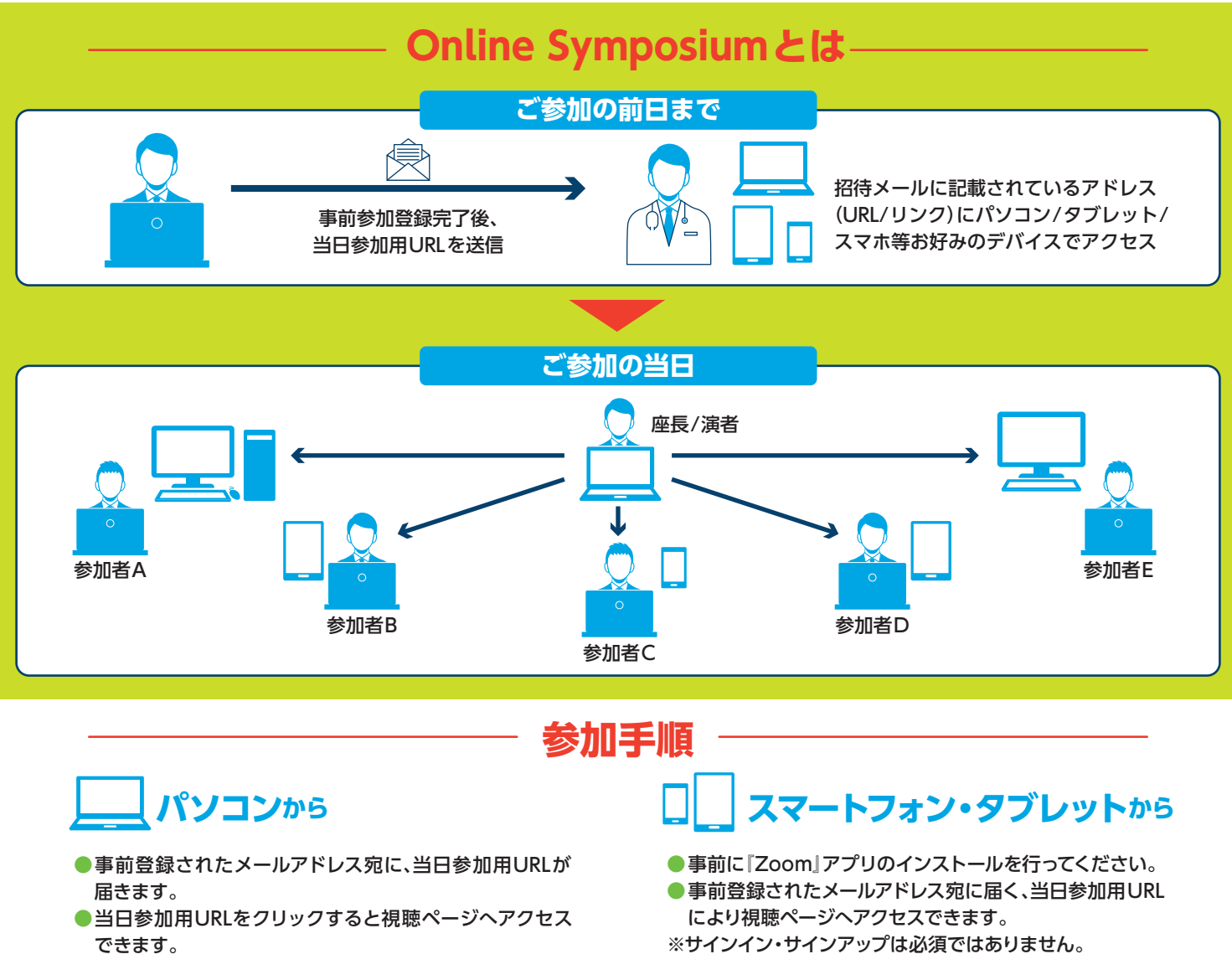

できます。 ●ブラウザが立ち上がりZoomクライアントのインストー ルが促されますが、「Zoomミーティングに参加する」また は「ブラウザから参加」を選択いただければ、インストール

**ご参加時には、「お名前、ご施設名」ご入力の ご協力をよろしくお願い申し上げます。**

せずにご視聴可能です。

**テスト環境URL: http://zoom.us/test 講演会当日までにテスト環境での接続テストを実施いただくことをお薦めしております。 電量 要 ポ** 下記URL、もしくは2次元コードよりテスト環境へのアクセスください。

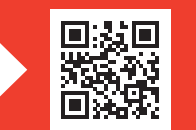

※ ページが開きましたら「参加」ボタンよりテスト環境へご参加いただけます。

#### **本講演会をご視聴いただくには、以下の環境が必要です。**

- ●パソコンまたはモバイル機器
	- **Windows** 11(5.9.0以降) / 10 / 8 / 8.1 / 7

**モバイル機器** iOS7.0以降 / iPadOS13以降 / Android 4.0x以降 **ブラウザ**

**Mac** OS10.7以降を搭載のMac OS X

IE7+ / Firefox / Chrome / Safari5+

#### ●通信環境

推奨される帯域幅:≧600kbps ※Zoomで使用される帯域幅は、自動的に5G、4G、WiFi、または有線環境に応じて最適化されます。

●当日の設備トラブルや、ご利用のプロバイダ・パソコンにおけるトラブルや制限等、不測の事態によりご覧いただけない場合がござい ます。その際はご容赦くださいますようお願いいたします。

※ iPhone/iPadはApple Inc.の商標です。AndroidはGoogle Inc.の商標です。

#### 主催:**小野薬品工業株式会社 アストラゼネカ株式会社**